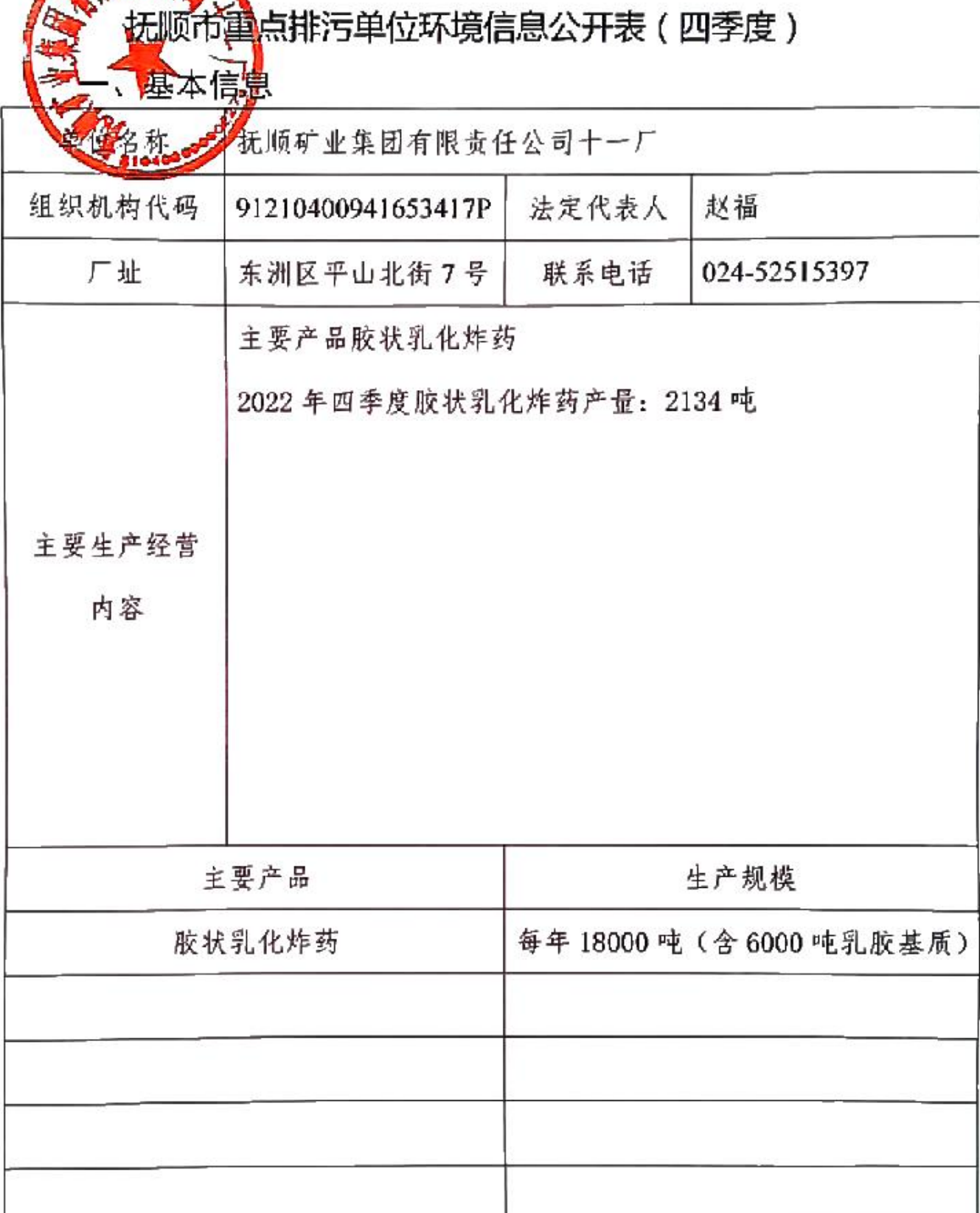

## 二、排污信息

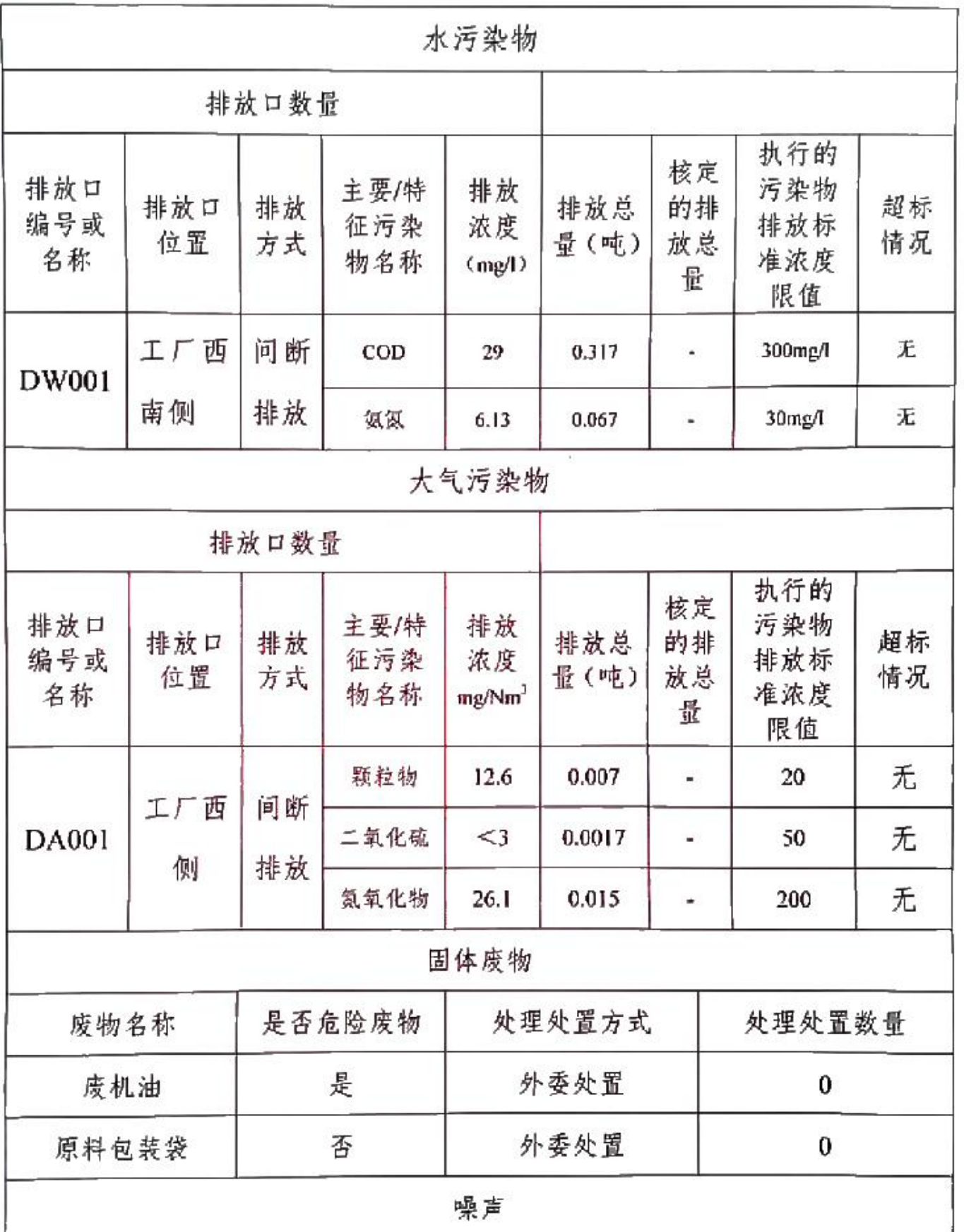

 $\overline{t}$ 

| 厂界位置 | 噪声值 |        | 执行的厂界噪声排<br>放标准限值 |    | 超标情况 |
|------|-----|--------|-------------------|----|------|
|      | 昼间  | 夜间     | 昼间                | 夜问 |      |
| 厂界东  |     |        |                   |    |      |
| 厂界南  |     |        |                   |    |      |
| 厂界西  |     |        |                   |    |      |
| 厂界北  |     |        |                   |    |      |
|      |     | 其他污染类型 |                   |    |      |
| 无    |     |        |                   |    |      |

三、防治污染设施的建设和运行情况

| 设施类别  | 防治污染设施名称 | 投运时间 | 处理能力 | 运行情况 |
|-------|----------|------|------|------|
| 水污染物  |          |      |      |      |
| 大气污染物 |          |      |      |      |
| 固体废物  |          |      |      |      |
| 噪声    |          |      |      |      |
| 其他    |          |      |      |      |

四、建设项目环境影响评价及其他环境保护行政许可情况

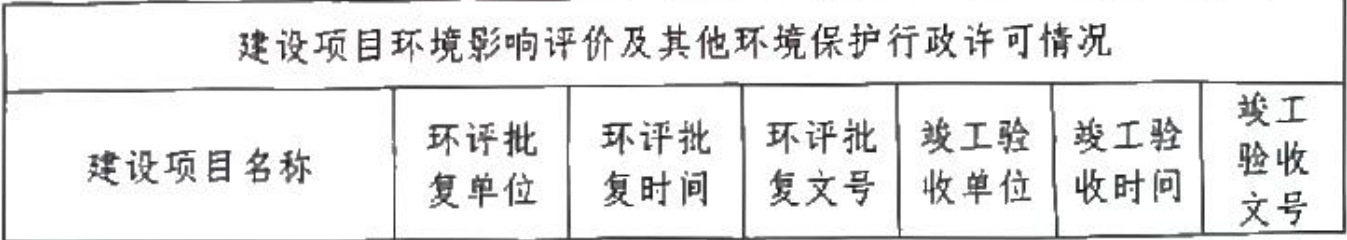

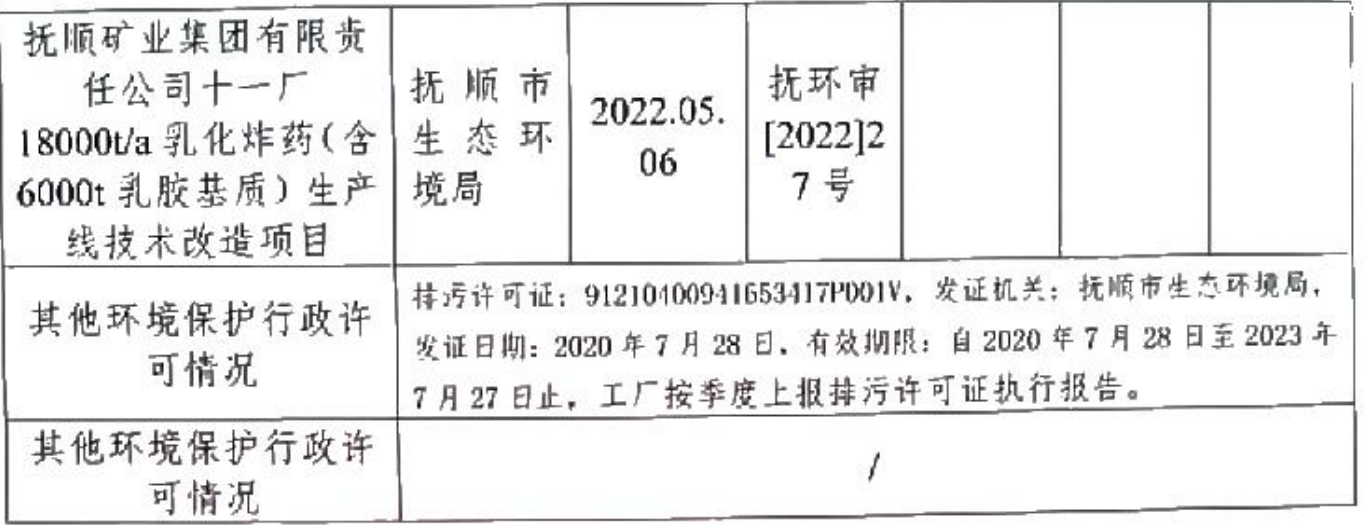

## 五、突发环境事件应急预案

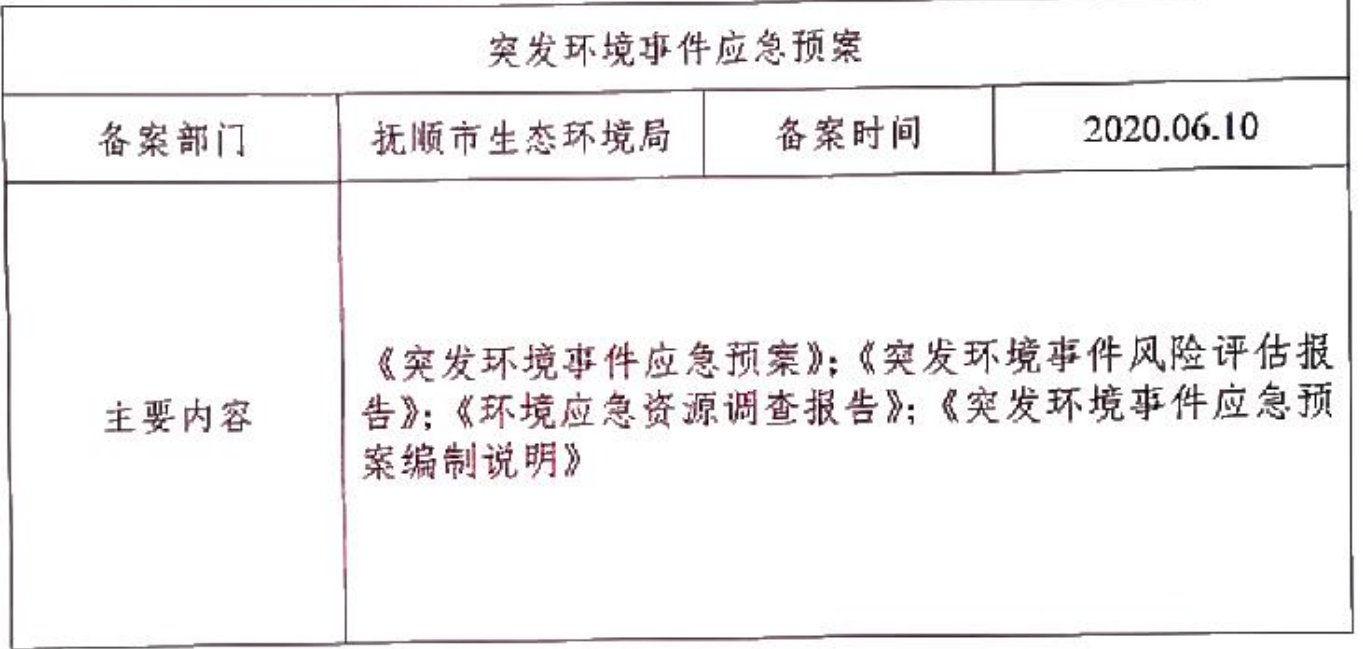

六、环境自行监测方案

وتادعه فالقريب

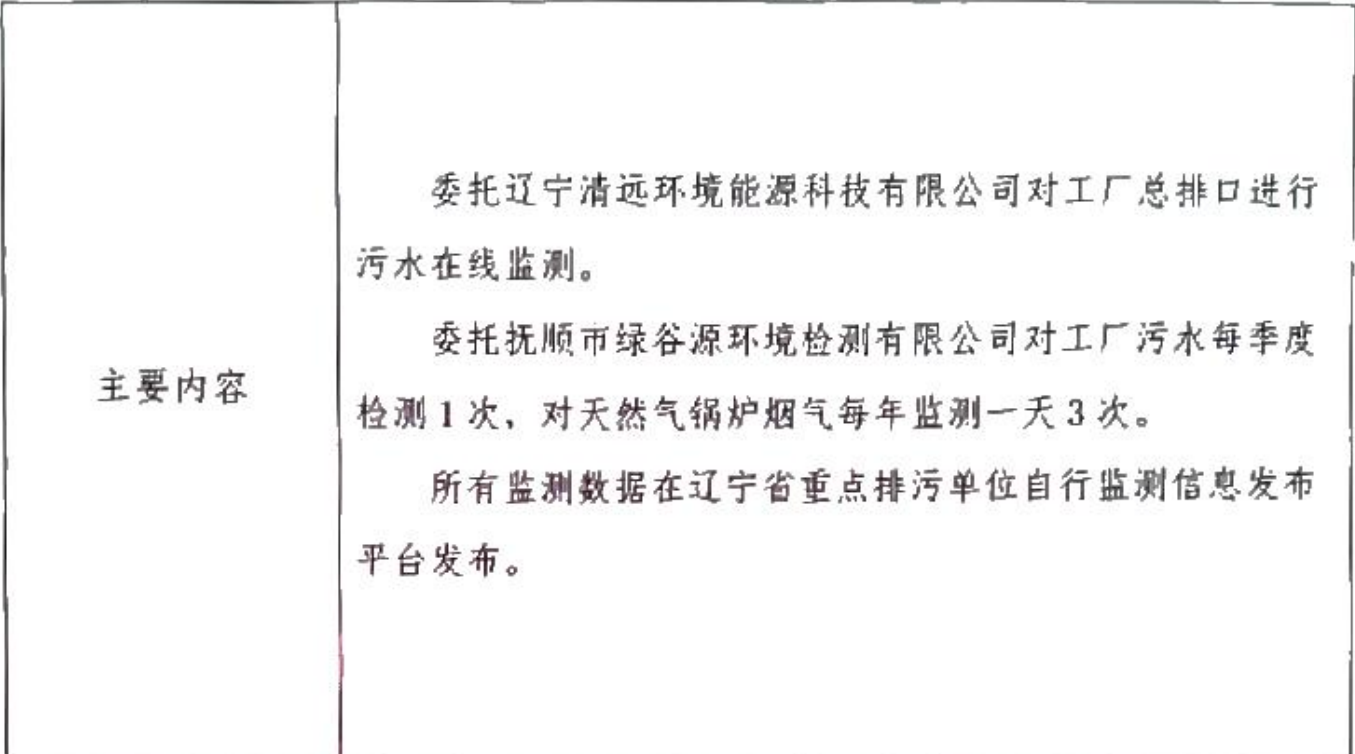

 $\frac{1}{4}$ 

## 七、其他应当公开的环境信息

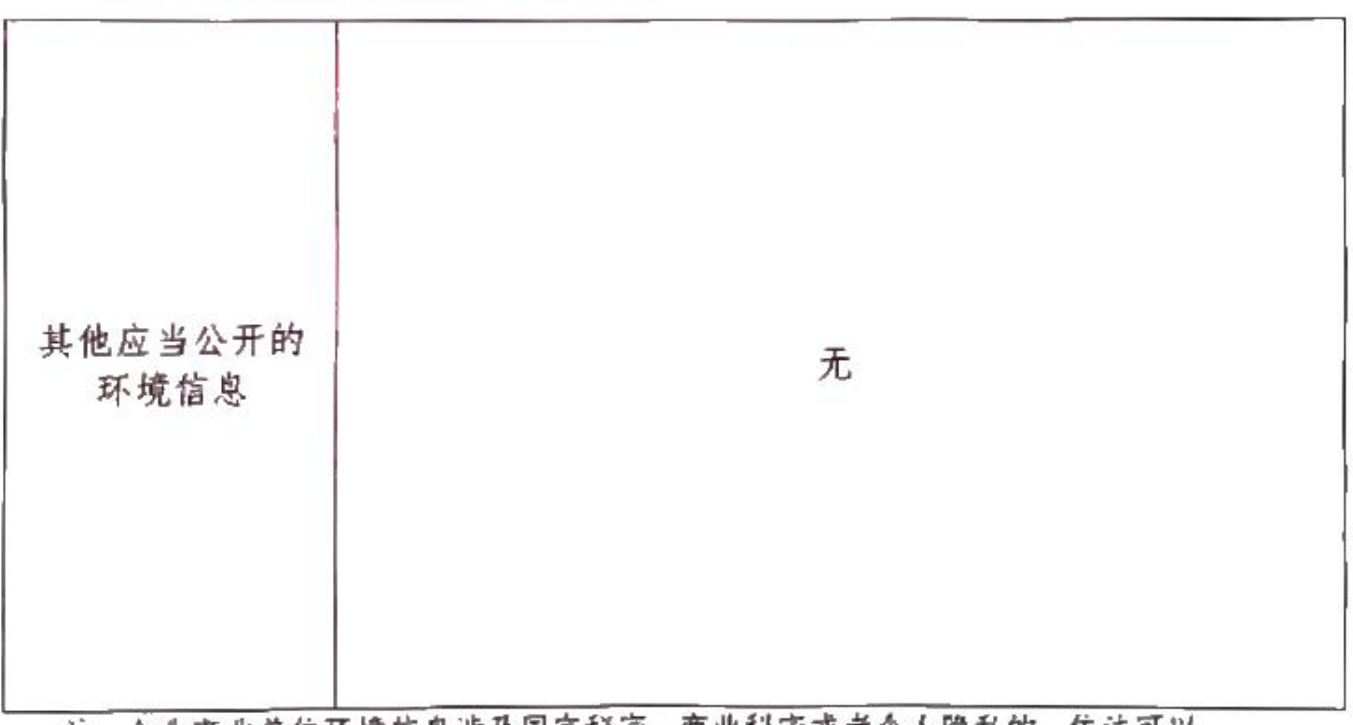

注:企业事业单位环境信息涉及国家秘密、商业秘密或者个人隐私的,依法可以 不公开, 法律、法规另有规定的, 从其规定。